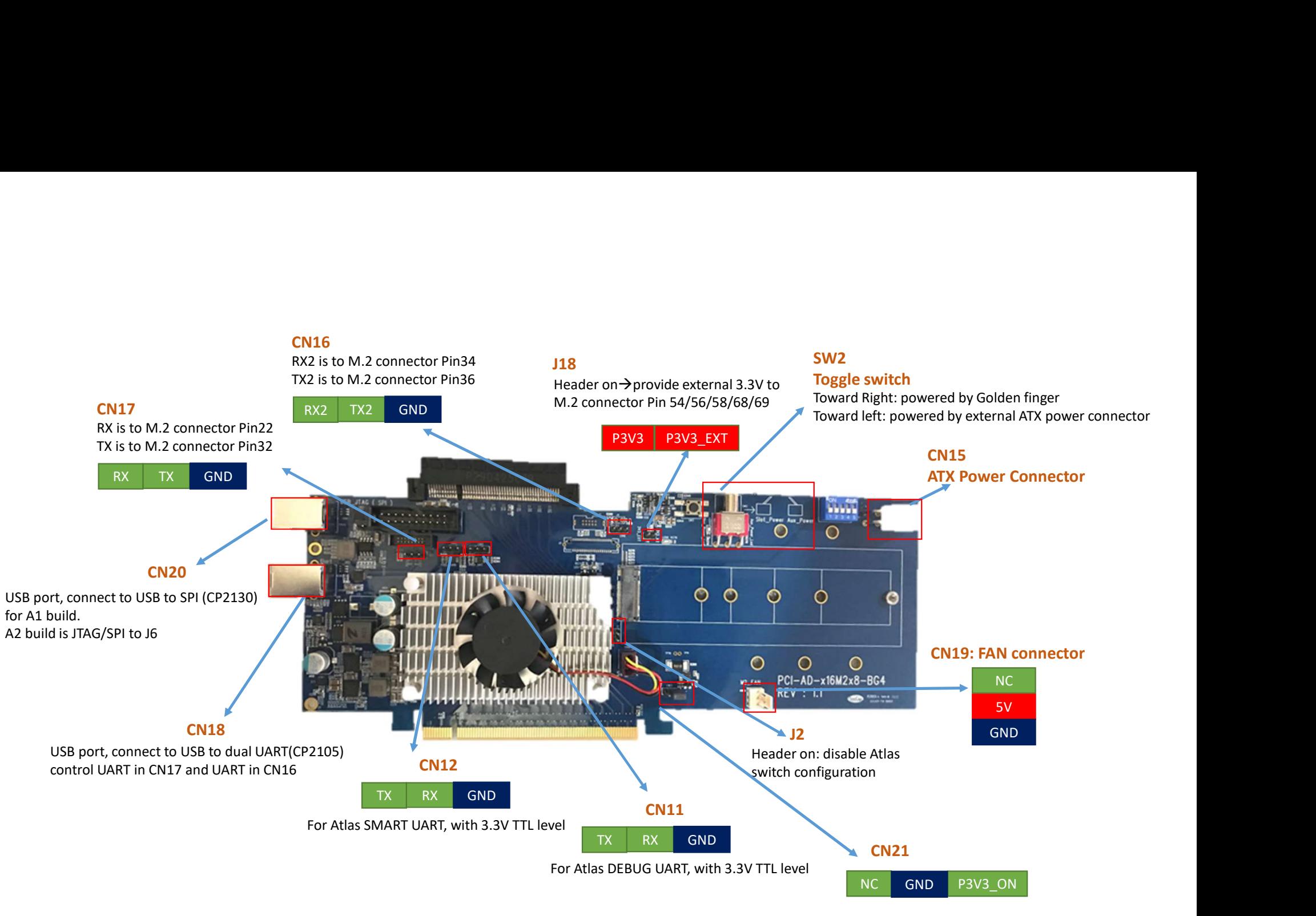

Jumper ON(P3V3\_ON to GND) Enable M.2 3.3V power switch

## SW1

Pin Mode[1:5] with P1V8 Pull up

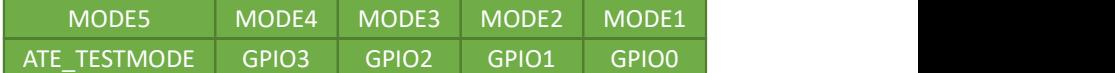

GPIO0 is connected to M.2 connector Pin 42 GPIO1 is connected to M.2 connector Pin 44 GPIO2 is connected to M.2 connector Pin 46 GPIO3 is connected to M.2 connector Pin 48 ATE\_TESTMODE is connected to M.2 connector Pin 6

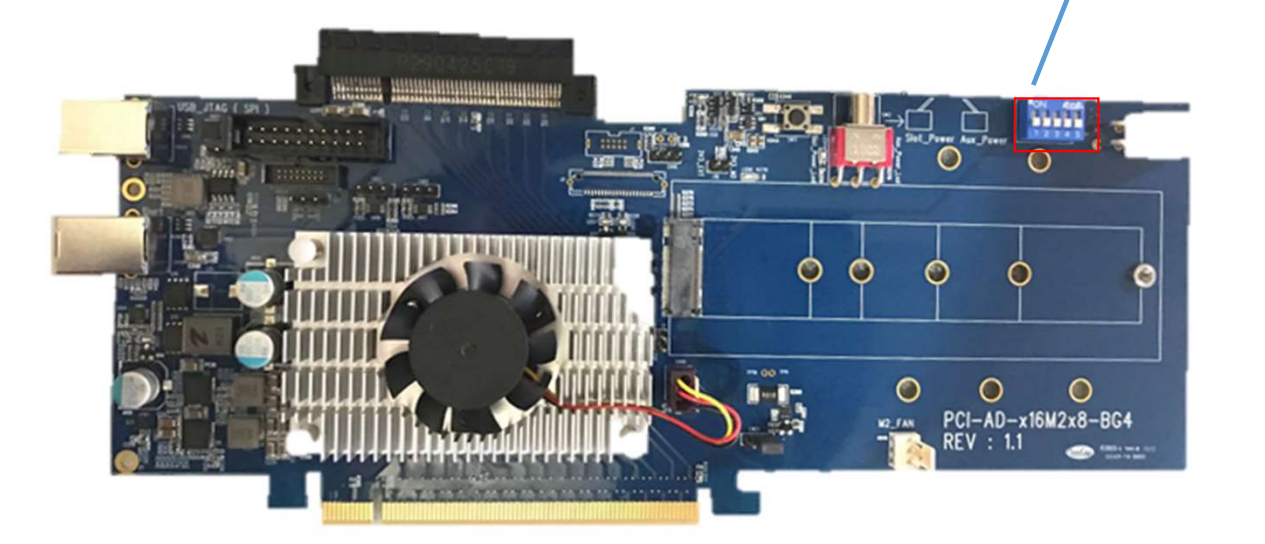

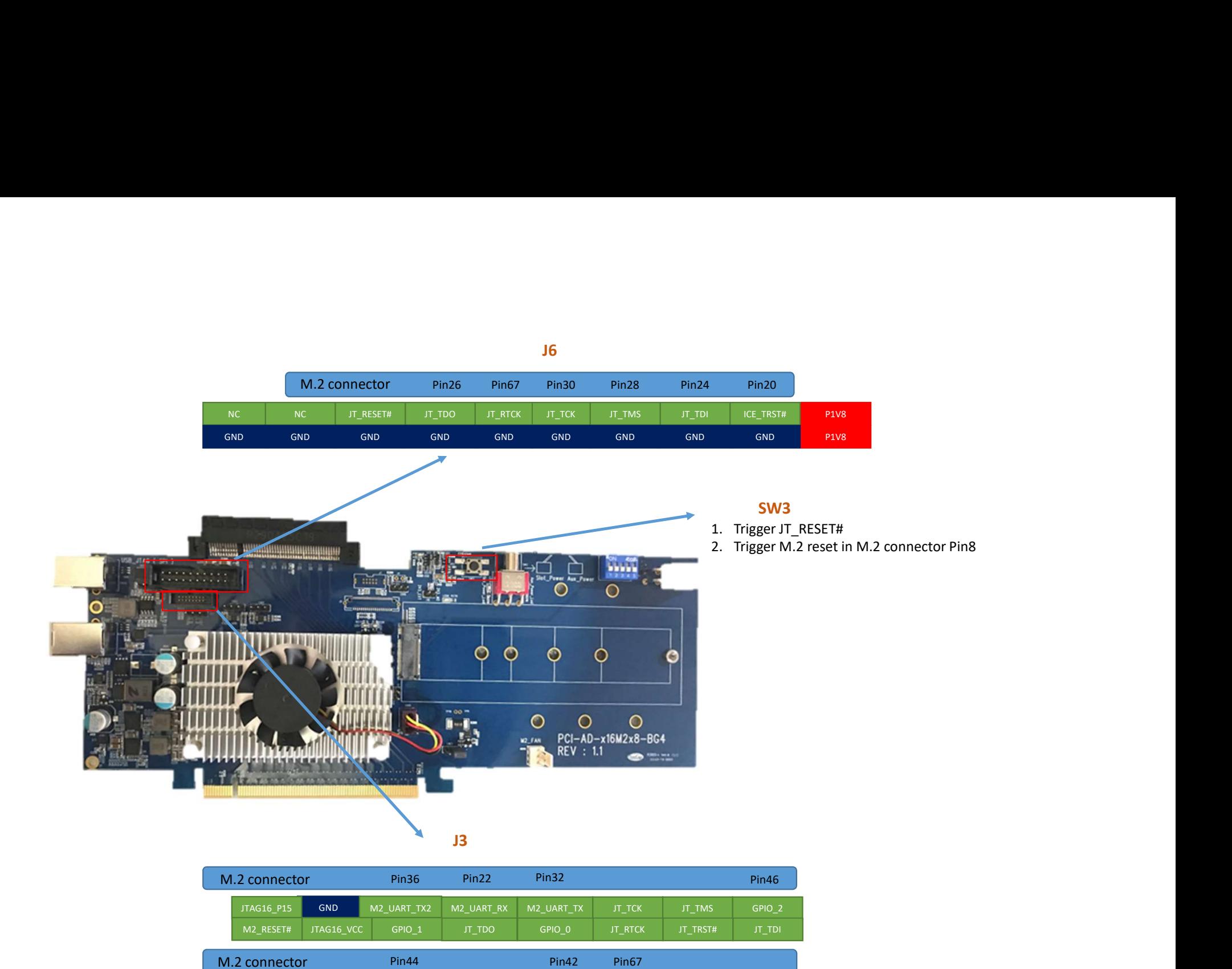

Pin44